# **Gong - Correccion - Mejora #2467**

# **Despliegues de produccion con diferentes gemsets rvm**

2016-02-23 18:12 - Santiago Ramos

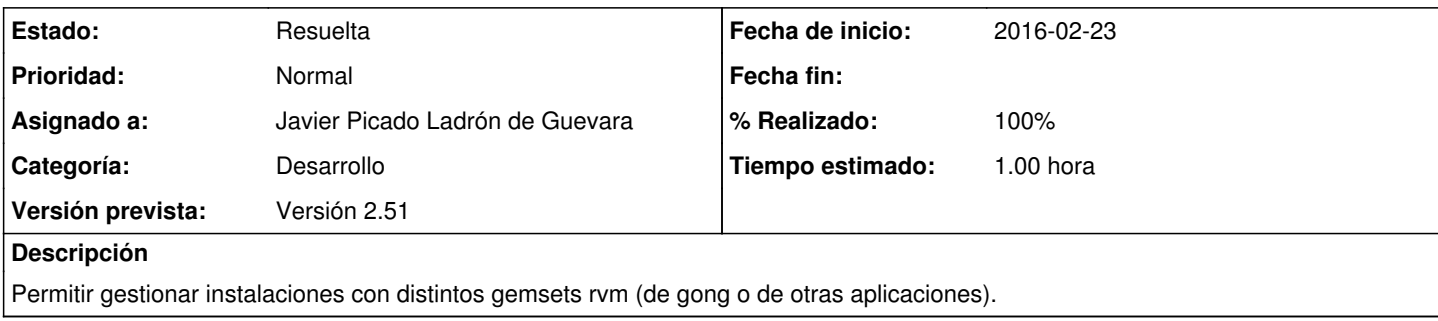

### **Histórico**

### **#1 - 2016-02-23 18:19 - Santiago Ramos**

*- Asignado a cambiado Santiago Ramos por Javier Picado Ladrón de Guevara*

*- % Realizado cambiado 0 por 90*

En el cambio r7483 subo el cambio para permitir distintos gemsets por instalacion de passenger/apache:

[https://gong.org.es/projects/gor/repository/revisions/7483/entry/trunk/gor/config/setup\\_load\\_paths.rb](https://gong.org.es/projects/gor/repository/revisions/7483/entry/trunk/gor/config/setup_load_paths.rb)

podéis validar en desarrollo/preproducción que ese cambio funciona?.

Adicionalmente he generado un fichero .ruby-version para indicar la versión/gemset usada:

echo 1.9.3@gor-pruebas > .ruby-version

#### **#2 - 2016-05-27 09:28 - Javier Picado Ladrón de Guevara**

*- Estado cambiado Asignada por Resuelta*

*- % Realizado cambiado 90 por 100*

Las pruebas en el entorno de pruebas han sido satisfactorias.